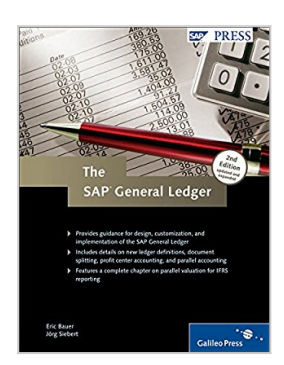

# **The SAP General Ledger: Effectively Using SAP FI**

By Eric Bauer, Jörg Siebert

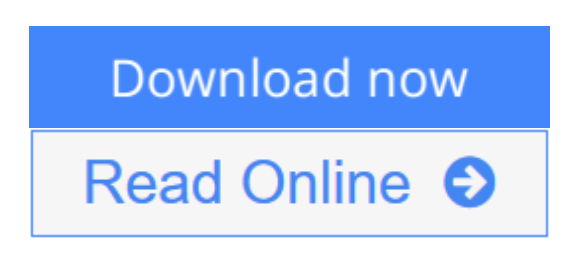

## **The SAP General Ledger: Effectively Using SAP FI** By Eric Bauer, Jörg Siebert

This second, updated, and extended edition of our reference book is your companion for the implementation, the customizing and the daily use of the new General Ledger in SAP FI. This book describes the optimal settings for ledger definition and document splitting, as well as the integration with accounting. Moreover, it includes a detailed description of parallel accounting, including segment reporting, storage location of data, and much more. A comprehensive chapter on migration as well as many practical reports shows what you need to consider for the changeover to New General Ledger.

**1. Design and Features of the Ledgers** Get to know the ledger features (leading and non-leading ledgers), scenarios (business area, segmentation etc.), and the handling of custom fields.

**2. Integration in Financial Accounting** Achieve an in-depth understanding of profit center accounting in the General Ledger, follow-up costs, and period-end closing.

**3. Parallel Accounting** Explore the new parallel accounting options provided by ledger group-specific postings.

**4. Document Splitting** Learn how to design, configure, and use document splitting, and get to know the active and passive document split.

**5. Migration** Discover the migration components, including migration project details, the Migration Cockpit, and how to successfully migrate from the Classic to the New General Ledger.

**6. Practical Reports** Benefit from numerous real-life project reports, which can be put to practical use.

### **Highlights:**

- Basic Principles
- Overview of New Functions
- Enhancement Package Technology
- Core Topics of General Ledger Accounting
- Parallel Accounting (IFRS, HGB)
- Segment Reporting and Document Splitting
- CO-FI Real-Time Integration
- Custom Fields
- Migration
- Process and Content of a Migration Project
- SAP Services and Migration Scenarios
- Migration Cockpit
- Practical Reports
- Important Success Factors
- Lessons Learned

**L** [Download](http://mbooknom.men/go/best.php?id=1592293506) [The SAP General Ledger: Effectively Using SAP FI ...pdf](http://mbooknom.men/go/best.php?id=1592293506)

**[Read Online](http://mbooknom.men/go/best.php?id=1592293506)** [The SAP General Ledger: Effectively Using SAP FI ...pdf](http://mbooknom.men/go/best.php?id=1592293506)

# **The SAP General Ledger: Effectively Using SAP FI**

By Eric Bauer, Jörg Siebert

## **The SAP General Ledger: Effectively Using SAP FI** By Eric Bauer, Jörg Siebert

This second, updated, and extended edition of our reference book is your companion for the implementation, the customizing and the daily use of the new General Ledger in SAP FI. This book describes the optimal settings for ledger definition and document splitting, as well as the integration with accounting. Moreover, it includes a detailed description of parallel accounting, including segment reporting, storage location of data, and much more. A comprehensive chapter on migration as well as many practical reports shows what you need to consider for the changeover to New General Ledger.

**1. Design and Features of the Ledgers** Get to know the ledger features (leading and non-leading ledgers), scenarios (business area, segmentation etc.), and the handling of custom fields.

**2. Integration in Financial Accounting** Achieve an in-depth understanding of profit center accounting in the General Ledger, follow-up costs, and period-end closing.

**3. Parallel Accounting** Explore the new parallel accounting options provided by ledger group-specific postings.

**4. Document Splitting** Learn how to design, configure, and use document splitting, and get to know the active and passive document split.

**5. Migration** Discover the migration components, including migration project details, the Migration Cockpit, and how to successfully migrate from the Classic to the New General Ledger.

**6. Practical Reports** Benefit from numerous real-life project reports, which can be put to practical use.

### **Highlights:**

- Basic Principles
- Overview of New Functions
- Enhancement Package Technology
- Core Topics of General Ledger Accounting
- Parallel Accounting (IFRS, HGB)
- Segment Reporting and Document Splitting
- CO-FI Real-Time Integration
- Custom Fields
- Migration
- Process and Content of a Migration Project
- SAP Services and Migration Scenarios
- Migration Cockpit
- Practical Reports
- Important Success Factors
- Lessons Learned

### **The SAP General Ledger: Effectively Using SAP FI By Eric Bauer, Jörg Siebert Bibliography**

- Sales Rank: #2295955 in Books
- Published on: 2010-08-28
- Original language: English
- Number of items: 1
- Dimensions: 9.20" h x 1.60" w x 7.20" l,
- Binding: Hardcover
- 505 pages

**[Download](http://mbooknom.men/go/best.php?id=1592293506)** [The SAP General Ledger: Effectively Using SAP FI ...pdf](http://mbooknom.men/go/best.php?id=1592293506)

**[Read Online](http://mbooknom.men/go/best.php?id=1592293506)** [The SAP General Ledger: Effectively Using SAP FI ...pdf](http://mbooknom.men/go/best.php?id=1592293506)

### **Download and Read Free Online The SAP General Ledger: Effectively Using SAP FI By Eric Bauer, Jörg Siebert**

## **Editorial Review**

#### About the Author

Eric Bauer studied Business and Economics Education at the University of Mannheim, Germany, where he majored in Financial Accounting and Financing. His thesis was awarded the Barbara-Hopf-Stiftung Prize. He then completed a two-year internship while also working as a freelance trainer in basic and more advanced training programs of a variety of banking, insurance, and retail companies. Eric joined SAP in 1998, first as an Education Consultant in Financial Accounting, then as an Education Development Coordinator in the Financials application area with responsibility for international training development. In 2004, he was active in the Financials and Human Capital Management areas as a Director of Education Training Delivery with responsibility for the design, creation, and delivery of global education solution portfolios. Eric has worked in EMEA Regional Solution for Sales Financials since 2006.

Jörg Siebert began working as a consultant and trainer in the Financial Accounting area in 1996, and moved to Financials Product Sales at SAP Germany in 2003. His activities comprise both SAP R/3 and the new components in SAP ERP Financials, such as Financial Supply Chain Management, Corporate Governance, and SAP NetWeaver BI. His extensive practical experience was gained as an SAP trainer and FI/CO consultant at Cap Gemini Ernst & Young and DCW Software. His certification as a consultant for SAP FI/CO and SAP SEM, his degree in Information Management, and his qualification as CPA are the basis of Jörg's extensive technical competence.

## **Users Review**

#### **From reader reviews:**

#### **Sheila Lefevre:**

Have you spare time for just a day? What do you do when you have considerably more or little spare time? Yep, you can choose the suitable activity with regard to spend your time. Any person spent their very own spare time to take a wander, shopping, or went to typically the Mall. How about open as well as read a book allowed The SAP General Ledger: Effectively Using SAP FI? Maybe it is to get best activity for you. You understand beside you can spend your time with your favorite's book, you can wiser than before. Do you agree with the opinion or you have other opinion?

#### **Elizabeth Branch:**

Spent a free the perfect time to be fun activity to complete! A lot of people spent their free time with their family, or their very own friends. Usually they performing activity like watching television, about to beach, or picnic in the park. They actually doing same thing every week. Do you feel it? Do you wish to something different to fill your current free time/ holiday? May be reading a book might be option to fill your free time/ holiday. The first thing that you will ask may be what kinds of book that you should read. If you want to consider look for book, may be the guide untitled The SAP General Ledger: Effectively Using SAP FI can be great book to read. May be it might be best activity to you.

#### **Lawrence Pomerleau:**

A lot of people always spent all their free time to vacation or perhaps go to the outside with them loved ones or their friend. Were you aware? Many a lot of people spent they free time just watching TV, or maybe playing video games all day long. If you need to try to find a new activity this is look different you can read a new book. It is really fun for you. If you enjoy the book that you just read you can spent all day every day to reading a book. The book The SAP General Ledger: Effectively Using SAP FI it is quite good to read. There are a lot of those who recommended this book. These were enjoying reading this book. If you did not have enough space to develop this book you can buy often the e-book. You can m0ore quickly to read this book from your smart phone. The price is not to fund but this book has high quality.

#### **Diana Erickson:**

You are able to spend your free time to read this book this publication. This The SAP General Ledger: Effectively Using SAP FI is simple to deliver you can read it in the park your car, in the beach, train along with soon. If you did not possess much space to bring typically the printed book, you can buy the e-book. It is make you much easier to read it. You can save typically the book in your smart phone. And so there are a lot of benefits that you will get when you buy this book.

## **Download and Read Online The SAP General Ledger: Effectively Using SAP FI By Eric Bauer, Jörg Siebert #XG95W0APYNB**

## **Read The SAP General Ledger: Effectively Using SAP FI By Eric Bauer, Jörg Siebert for online ebook**

The SAP General Ledger: Effectively Using SAP FI By Eric Bauer, Jörg Siebert Free PDF d0wnl0ad, audio books, books to read, good books to read, cheap books, good books, online books, books online, book reviews epub, read books online, books to read online, online library, greatbooks to read, PDF best books to read, top books to read The SAP General Ledger: Effectively Using SAP FI By Eric Bauer, Jörg Siebert books to read online.

## **Online The SAP General Ledger: Effectively Using SAP FI By Eric Bauer, Jörg Siebert ebook PDF download**

**The SAP General Ledger: Effectively Using SAP FI By Eric Bauer, Jörg Siebert Doc**

**The SAP General Ledger: Effectively Using SAP FI By Eric Bauer, Jörg Siebert Mobipocket**

**The SAP General Ledger: Effectively Using SAP FI By Eric Bauer, Jörg Siebert EPub**